# **C**i CCI AVEYRON

## **Programme de formation**

**Intitulé de la formation Macro Excel (VBA)**

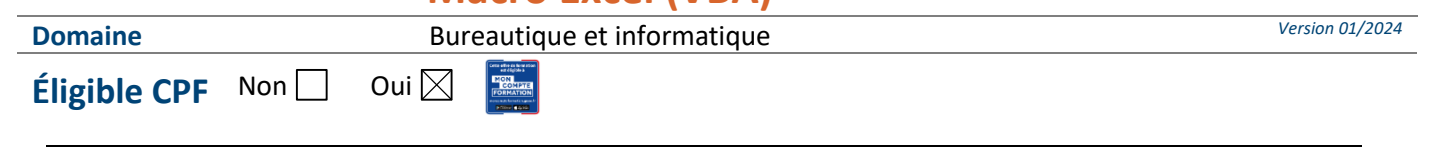

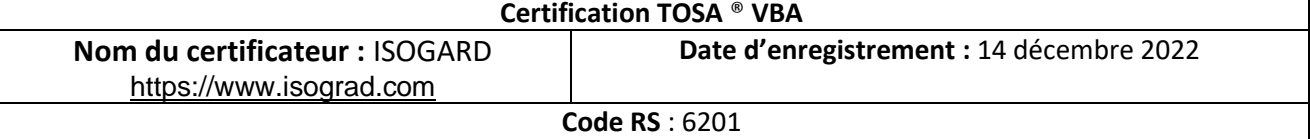

## **Objectifs**

#### **Objectif de la formation**

Gagner en efficacité en automatisant des tâches

**Objectifs pédagogiques** *(Être capable de...)*

- Repérer les mécanismes de la programmation VBA afin de comprendre son utilité dans Excel
- Identifier les variables dans un code et savoir qu'elles servent à stocker les données de façon à résoudre plus facilement les erreurs
- Déchiffrer les éléments élémentaires d'un code VBA et faire un appel de procédure simple pour automatiser des tâches répétitives
- Créer des macros courtes ou appeler une macro depuis une autre macro pour créer des routines et des sous- routines afin de permettre l'exploitation et le traitement de données en vue de rédiger des comptes rendus d'étude
- Identifier les éléments simples de l'interface VBA
- Réutiliser les fonctionnalités intégrées programmées préalablement par d'autres utilisateurs de VBA
- Utiliser des interfaces utilisateurs simples pour la saisie, la modification ou la visualisation de données : traiter et analyser des données reçues
- Comprendre la notion de module afin d'identifier le code source dans VBA
- Se repérer dans l'environnement Visual Basic afin de lancer une macro simple

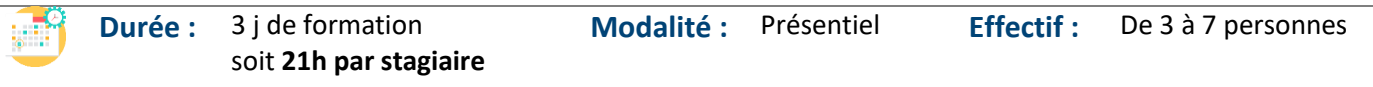

 **Accessibilité** Pour les personnes en situation de handicap, en amont de la formation, nous contacter afin de déterminer les aménagements à adapter.

− Utilisateurs avertis d'Excel dont les besoins dépassent les possibilités offertes par l'interface traditionnelle du logiciel et qui souhaitent créer leurs propres fonctionnalités par la programmation VBA

#### **Public concerné Prérequis et niveau d'entrée**

- − Être à l'aise dans l'environnement Windows.
- − Être un utilisateur averti d'Excel ou connaissances équivalentes à celles apportées par le stage Excel perfectionnement (niveau 2).
- − Complétez le questionnaire préalable au positionnement.

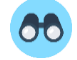

### **do** Moyens et méthodes pédagogiques **EU** Évaluation

RMATION

Questionnaire de positionnement à remettre à chaque participant et à nous retourner dûment complété, avant le démarrage de la

 $\bullet$  2

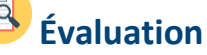

**De la satisfaction du module par le stagiaire** Questionnaire écrit **Des acquis du stagiaire**

K:\Formation Professionnelle Continue\Enregistrements\Rodez\FC\FPC- Inter\Fiches formation internet\0\_2024 Programmes\11 - Bureautique\Excel\Excel.Macro CPF Programme.docx\_j Validé le 22/06/2022 Page **1** sur **3** Sous l'égide du Consei Régional et<br>finh. notre l'Agefinh sme de formation a sign charte pour l'accueil des personnes en situation de handicap. **EESC BUSINESS CAMPUS 12 - CAMPUS XII<sup>e</sup> AVENUE N° déclaration d'existence** : 76 12 01010 12 - **SIRET** : 900 038 167 00012 **Siège social** : CAMPUS XII<sup>e</sup> AVENUE Cité de l'Entreprise et de la Formation 5 rue de Bruxelles BP 3349 12033 RODEZ Cedex 9 **Site de Rodez** : 5, rue de Bruxelles - **Site de Millau** : 38 boulevard de l'Ayrolle **Tél** : 05 65 77 77 00 **Mail** [: fpc@campus12avenue.fr](mailto:fpc@campus12avenue.fr) **Web** : [www.campus12avenue.fr](http://www.campus12avenue.fr/)

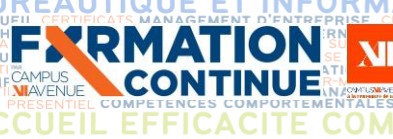

formation. Ce dernier sera ensuite analysé par le formateur pour avis.

- En début de formation, le formateur validera les attentes de chaque bénéficiaire pour une adaptation éventuelle,
- − Manipulation lors d'exercices progressifs
- − Réalisation personnelle après apprentissage
- Un micro-ordinateur par participant
- − Remise d'un livret « Aide-mémoire logiciel »

### Type d'évaluation :

**FIGRE PROGRAMME DE FIGLION DE FIGLION DE FORMATION DE CONVERTIER DE FORMATION DE REGIONALES SOCIALES PROGRAMME DE FORMATION** 

**ETR** 

- Plateforme de tests en ligne pour mesurer les compétences 35 questions (TOSA), avec délivrance d'un score, sur une échelle de 0 à 1000 points.
	- Délivrance de la **certification TOSA® VBA Excel** si le candidat obtient le score de 551 / 1000. En deçà, une attestation de passage sera remise.

Passage du test limité à 60 min, en moyenne 45 min.

#### Barème d'évaluation :

− Niveau Expert (875 à 1 000) / Niveau Avancé (725 à 875) / Niveau Opérationnel (550 à 725) / Niveau Basique (350 à 550) / Niveau Initial (1 à 350).

#### **Qualité et profil de l'animateur Sanction de la formation**

Animateur spécialisé intervenant pour le compte de CAMPUS XII<sup>e</sup> AVENUE

- − **Attestation individuelle d'assiduité et de fin de formation**
- − Niveau minimum attendu à la fin du stage ; niveau opérationnel entre 550 et 725.
- − Score moyen obtenu TOSA Excel en 2021 sur un stage Macro Excel : 836 / 1 000, en 2023, 564/ 1 000.

### **Contenu de formation**

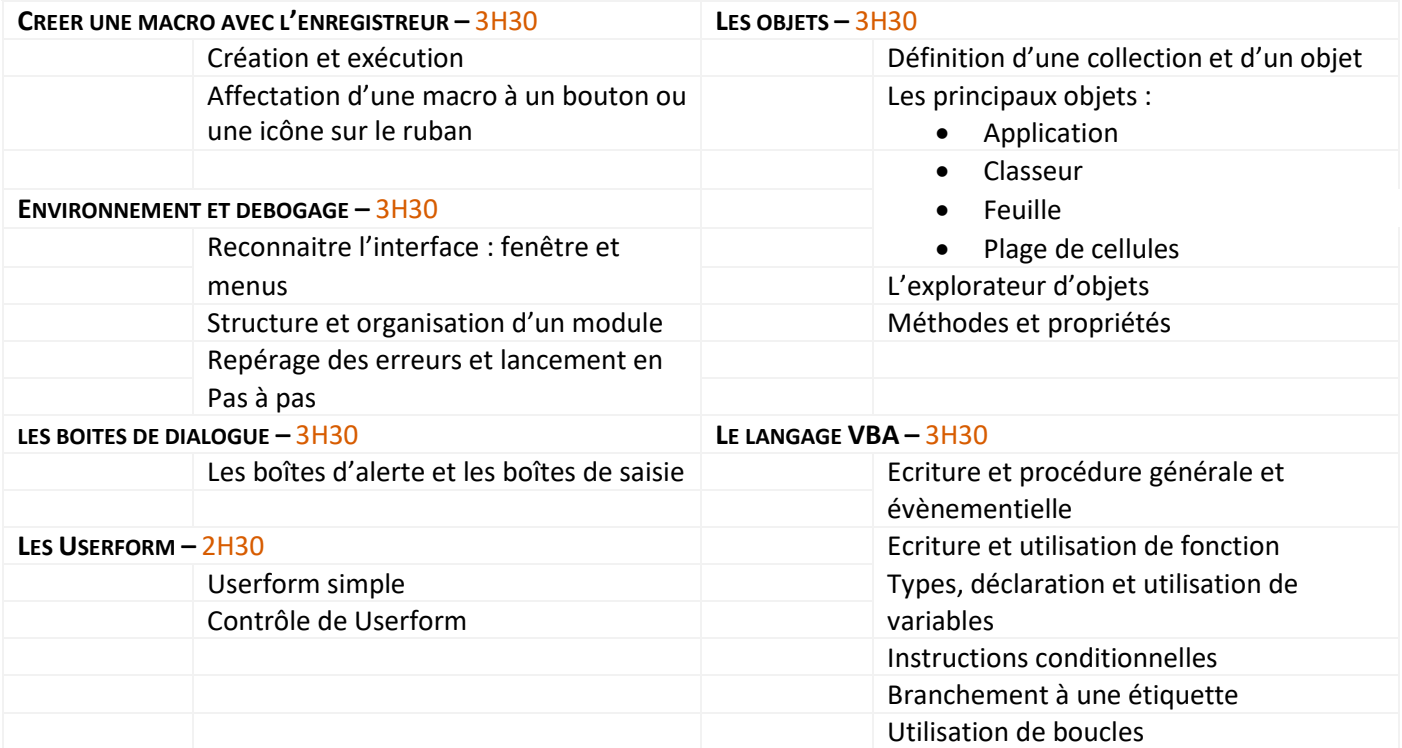

K:\Formation Professionnelle Continue\Enregistrements\Rodez\FC\FPC- Inter\Fiches formation internet\0\_2024 Programmes\11 - Bureautique\Excel\Excel.Macro CPF Programme.docx\_j Validé le 22/06/2022 Page **2** sur **3**

Sous l'égid Consei

sign charte pour l'accueil des personnes en situation de handicap.

l'Agefinh

 $\bullet$  2

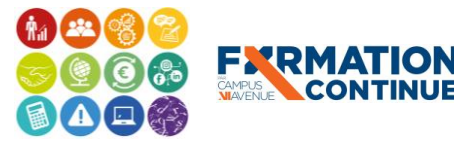

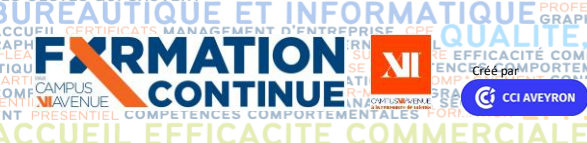

# **CRÉÉ PAR PROGRAMME DE CURLE DE CURLE PAR LE PAR LE PAR LE PAR LE PAR LE PAR LE PAR LE PAR LE PAR LE PAR LE PAR LE PAR LE PAR LE PAR LE PAR LE PAR LE PAR LE PAR LE PAR LE PAR LE PAR LE PAR LE PAR LE PAR LE PAR LE PAR LE PA**

**INTER ENTREPRISE DIRECTION D'ENTREPRISEAREST** 

**RELATION CLIE** 

ET.

**JURIDIQUE** 

Utilisation de différentes fonctions VBA Traitement des erreurs

**TABILITE, GESTION / FINANCE<br>LANGUES ETRANGERES®5400006F<br>URGES HUMAUNES, UELONES, COMMAERCE INT** 

#### **EVALUATION FINALE OU CERTIFICATION TOSA** -1H00

#### **Contact formation**

- Lionel DÉLÉRIS 05 65 75 56 99 l.deleris@campus12avenue.fr
- Anne JEANJEAN 05 65 59 59 03 a.jeanjean@campus12avenue.fr

**COMP** 

COMMERCIALE

- Céline LONGUET 05 65 75 56 77 c.longuet@campus12avenue.fr
- Amélie MOULY 05 65 75 56 84 a.mouly@campus12avenue.fr

Site de Rodez – intra et sur-mesure Site de Millau – inter, intra et sur-mesure Site de Rodez – inter Site de Rodez – intra et sur-mesure

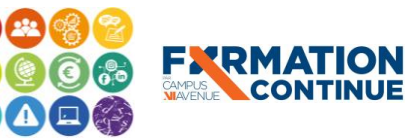

Sous l'égide<br>
du Conseil<br>
de l'Agefiph, notre<br>
organisme de formation a<br>
signé la charte pour<br>
l'accueil des personnes en<br>
situation de handicap.

ez\FC\FPC- Inter\Fiches formation internet\0\_2024 Programmes\11 - Bureautique\Excel\Excel.Macro CPF Programme.docx\_j Validé le 22/06/2022 Page **3** sur **3 EESC BUSINESS CAMPUS 12 - CAMPUS XII<sup>e</sup> AVENUE N° déclaration d'existence** : 76 12 01010 12 - **SIRET** : 900 038 167 00012 **Siège social** : CAMPUS XII<sup>e</sup> AVENUE Cité de l'Entreprise et de la Formation 5 rue de Bruxelles BP 3349 12033 RODEZ Cedex 9 **Site de Rodez** : 5, rue de Bruxelles - **Site de Millau** : 38 boulevard de l'Ayrolle **Tél** : 05 65 77 77 00 **Mail** [: fpc@campus12avenue.fr](mailto:fpc@campus12avenue.fr) **Web** : [www.campus12avenue.fr](http://www.campus12avenue.fr/)